# Quick Reference

This chapter is a convenient reference for common search-related request parameters. It is assumed that you have already read the related material in the book and are just looking for something to jog your memory.

You can find an electronic PDF version of this chapter at  $http://www.$ [solrenterprisesearchserver.com](http://www.solrenterprisesearchserver.com). Having it printed makes it quite convenient.

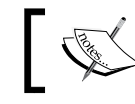

The third column indicates whether a parameter can be specified only once (single) or multiple times (multi).

# **Core search**

The following parameters are commonly used in most search queries. These are also covered in *Chapter 5*, *Searching*:

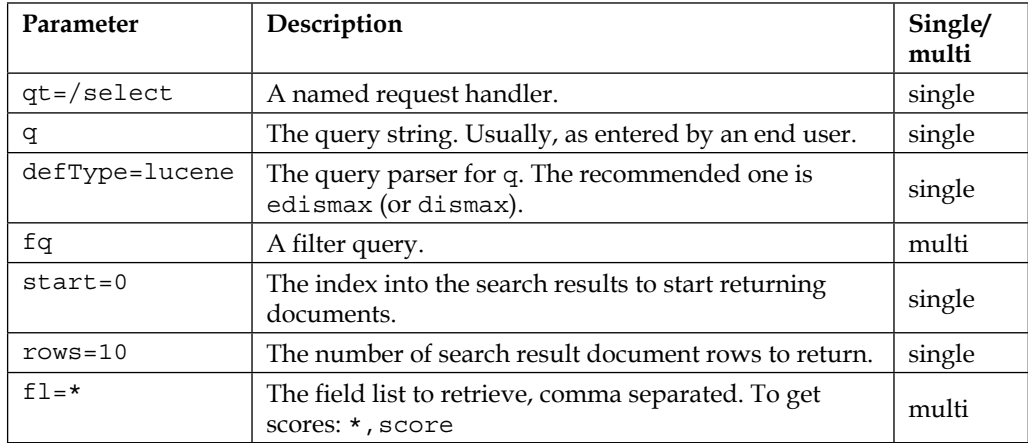

*Quick Reference*

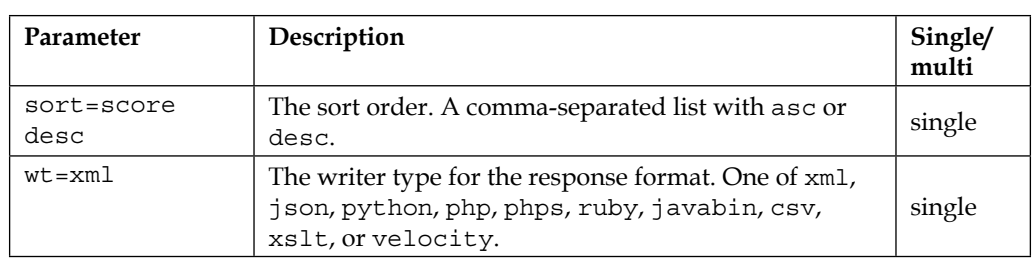

Other parameters are: version=2.2, omitHeader=off, and timeAllowed=-1.

# **Diagnostic**

Diagnostic parameters covered in *Chapter 5*, *Searching*, are: indent=off, debugQuery=off, explainOther (a query for one doc), debug.explain. structured=off, echoParams=explicit (none/explicit/all), and echoHandler=off.

Use wt=xslt&tr=example.xsl&debugQuery=true&fl=\*,score.

# **The Lucene query parser**

The following table shows parameters for the Lucene query parser. These are covered in *Chapter 5*, *Searching*:

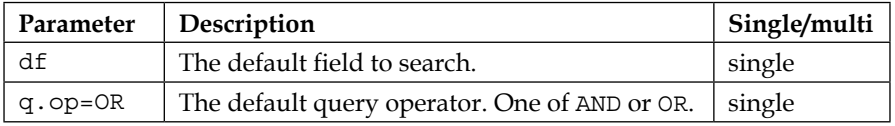

# **The DisMax query parser**

The following table shows parameters for the DisMax query parser. These are covered in *Chapter 5*, *Searching*, and *Chapter 6*, *Search Relevancy*:

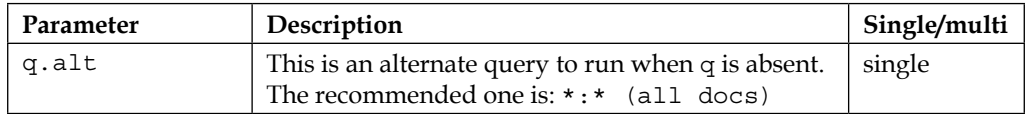

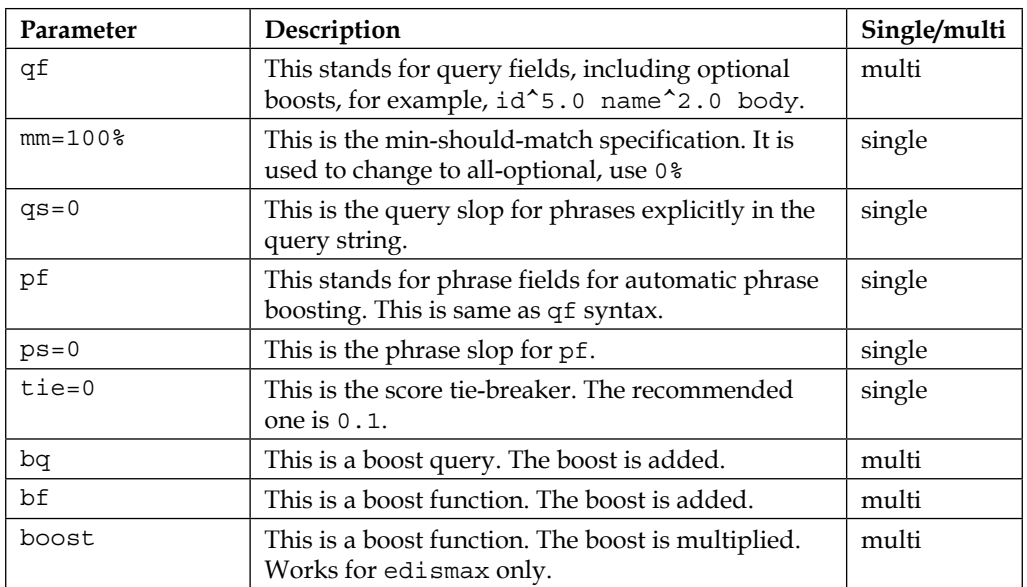

The other edismax additions are lowercaseOperators=on, pf2, pf3, ps2, ps3, stopwords=on, and uf.

#### **The Lucene query syntax**

Lucene query syntax, covered in *Chapter 5*, *Searching*, has the following Boolean operators: AND, OR, NOT, &&, and  $||$  with leading  $+$  or  $-$ . Here is an example:

```
{!lucene df=title q.op=$myop} "phrase query slop"~2 w?ldcard* 
fuzzzy~0.7 -(updatedAt:[* TO NOW/DAY-2YEAR] +boostMe^5)
```
# **Faceting**

The following parameters are commonly used in facet queries, and are covered in *Chapter 7*, *Faceting*:

- Field specific parameter: (Works for highlighting too) f.myfieldname. facet.mincount=1
- Field value faceting: facet=on, facet.field=myfieldname, facet. sort=count (count, index), facet.limit=100, facet.offset=0, facet.mincount=0, facet.missing=off, facet.prefix, facet.method (enum, fc, or fcs)
- **Range faceting**: facet=on, facet.range=myfieldname, facet.range. start, facet.range.end, facet.range.gap (for example, +1DAY), facet.range.hardend=off, facet.range.other=off, facet.range. include=lower (lower upper, edge, outer, or all)
- **Facet queries**: facet=on, facet.query
- Facet pivots: facet.pivot=field1, field2, field3
- **Facet keys**: facet.field={!key=Type}r\_type
- **Filter exclusion**:  $fq = \{ !tag=r \text{ type } r \text{ type}: \text{Album@facet.field} = \{ !ex=r \}$ type}r\_type

### **Highlighting**

The following parameters are applicable to the highlighting component, covered in *Chapter 8*, *Search Components*: hl=off, hl.fl, hl.requireFieldMatch=off, hl.usePhraseHighlighter=off(the recommended one is on), hl.highlightMultiTerm=off, hl.snippets=1, hl.fragsize=100, and hl.mergeContiguous=off.

#### **Spell checking**

These parameters are applicable to the spellcheck component, detailed in *Chapter 8*, *Search Components*: spellcheck=off, spellcheck.dictionary=default, spellcheck.q (alternative to q), spellcheck.count=1, spellcheck. onlyMorePopular=off, spellcheck.extendedResults=off, spellcheck. collate=off, spellcheck.maxCollations=1, spellcheck.maxCollationTries=0, spellcheck.maxCollationEvaluations=10000, and spellcheck. collateExtendedResults=off.

#### **Miscellaneous nonsearch**

- **Commit**: /update?commit=true (optimize=true to optimize)
- **Delete**: /update?stream.body=<delete><query>\*:\*</query></delete>
- **Reload config**: /admin/cores?action=RELOAD&core=mycorename